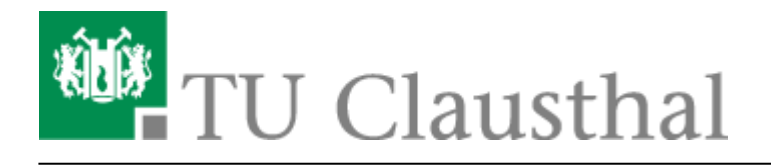

**Artikeldatum:** 09:06 27. November 2012 **Seite:** 1/1 Calling Cards

## **Calling Cards**

Bei allen digitalen Apparaten ist **nach** Anwahl der Provider-Zugangsrufnummer der Apparat auf MFV (Tonwahl) umzustellen, so dass die PIN-Nummer eingegeben werden kann. Je nach Apparatetyp wird diese Möglichkeit im Display angezeigt "MFV" (nebenstehende Taste drücken) oder ist über die Eingabe **\*\*8** einzuleiten.

Nach Beendigung des Gespräches wird die Umstellung automatisch gelöscht.

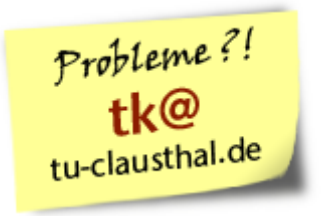

Direkt-Link: **[https://doku.tu-clausthal.de/doku.php?id=telekommunikation:calling\\_cards&rev=1354003581](https://doku.tu-clausthal.de/doku.php?id=telekommunikation:calling_cards&rev=1354003581)**

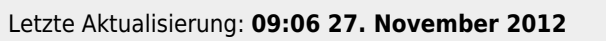